МИНОБРНАУКИ РОССИИ

Федеральное государственное бюджетное образовательное учреждение высшего профессионального образования «Чувашский государственный университет имени И.Н.Ульянова»

# **Языки программирования** Лабораторный практикум

УДК 681.3.06(075.8) Составители:

Ильин Д.В. Ильина Л.А.

**Языки программирования**: лабораторный практикум/ сост. Ильин Д.В., Ильина Л.А. Чебоксары: Изд.-во Чуваш. ун.-та, 2014. 56 с.

Составлено в соответствии с Федеральным государственным образовательным стандартом высшего профессионального образования по направлению 090000 «Информационная безопасность».

В лабораторном практикуме представлены задания по программированию на языках высокого уровня и примеры программ на языке С++.

Для студентов 1 курса факультета информатики и вычислительной техники, изучающих языки программирования.

Ответственный редактор: д-р физ.-мат. наук, профессор И.Т. Артемьев

Утверждено Учебно-методическим советом университета

# **Оглавление**

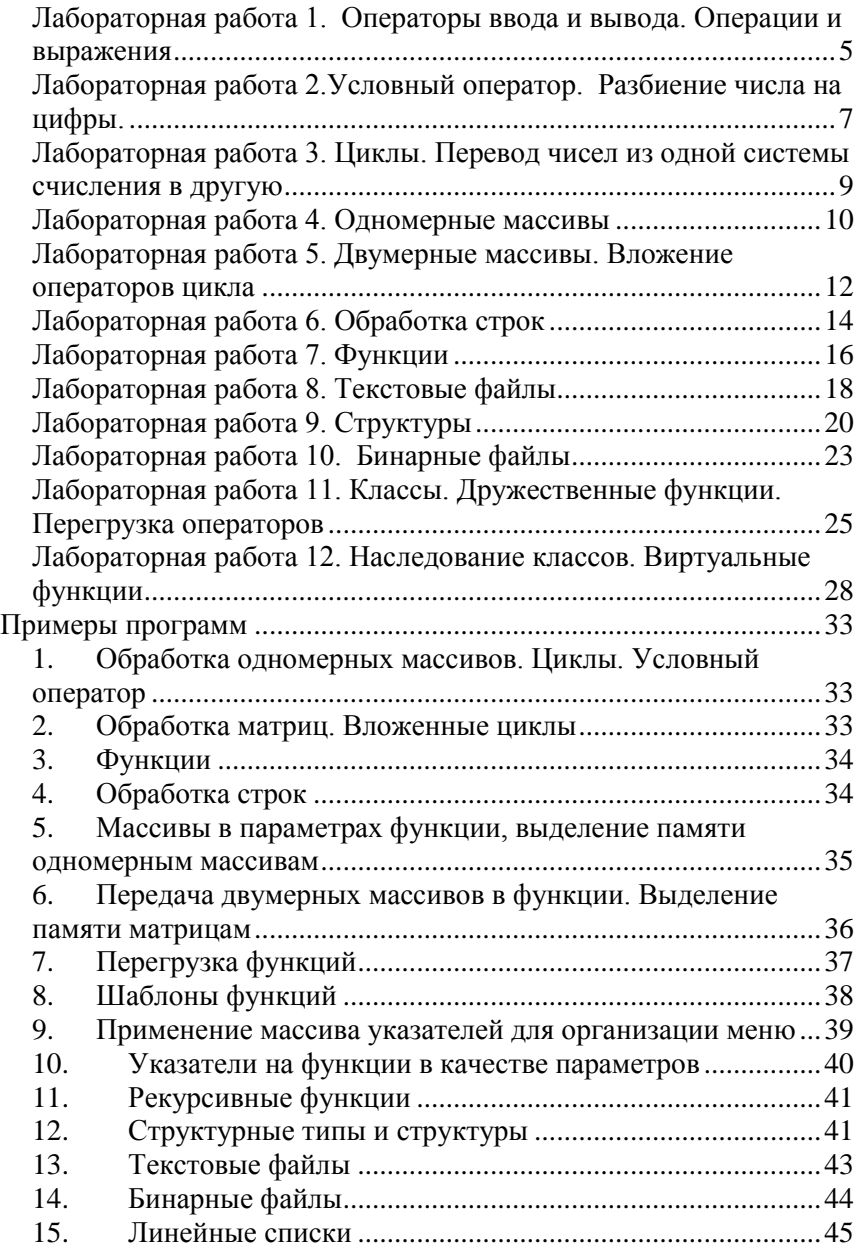

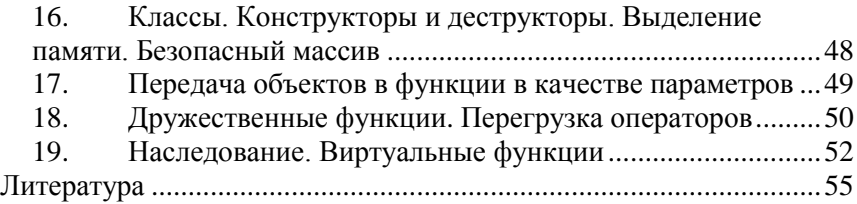

# <span id="page-4-0"></span>*Лабораторная работа 1. Операторы ввода и вывода. Операции и выражения*

1. Вычислить значение выражения  $3x^4 + y^2 + 5$  $2xy + \sin 3x + 3x^3 - \frac{2}{3x^4 + y^2}$  $+ y^2 +$  $+\sin 3x + 3x^3$  –  $x^4 + y$ *xy x x* , для заданных *x* и *y*. 2. Вычислить значение выражения 5  $3y^2 + \sin x + 7x + 14$ 1  $\sin x + 7$ *x*  $x^3y^2 + \sin x + 7\sqrt{x^2 + y^4} + \frac{x + yx}{1}$  $^{+}$  $+\sin x + 7\sqrt{x + y^4} + \frac{x + yx}{x - 5}$ , для заданных *x* и *y*. 3. Вычислить значение выражения *x y*  $x^6 - y^2 + \ln x + y + \frac{\sqrt{x^2 + y^2}}{y^2 + y^2}$  $\ddot{}$  $-y^2$  + ln x + y +  $\frac{\sqrt{x^2+1}}{2}$  $2^6 - y^2 + \ln x + y + \frac{\sqrt{x^2 + y^2}}{y},$ для заданных *x* и y. 4. Вычислить значение выражения 19  $10(y+x)^2 + \ln(x+y)^2 + \frac{\sqrt{y^4+1}}{x}$ 6  $1 - 10(y + y)^2 + \ln(y + y)^2 + \sqrt{y^4}$  $^{+}$  $-10(y+x)^2 + \ln(x+y)^2 + \frac{\sqrt{y^4+1}}{2}$ *x*  $(y+x)^2 + \ln(x+y)^2 + \frac{\sqrt{y^4+1}}{x}$ , для заданных *x* и *y*. 5. Вычислить значение выражения *xy*  $x - (2 + 4x)^3 + \ln y^2 + \frac{\sqrt{x + y}}{12}$ 12  $(2+4x)^3 + \ln y^2 + \frac{\sqrt{x+y^4+1}}{12}$ 3  $\frac{1}{2}x - (2 + 4x)^3 + \ln y^2 + \frac{\sqrt{x + y^4 + 1}}{2}$ , для заданных *x* и *y*. 6. Вычислить значение выражения  $x + y|xy$  $(x+3x^2)^2 + \cos y^3 + \frac{\sqrt{x}}{2}$  $x$ <sup> $\left| x + \frac{1}{x+1} \right|$ </sup>  $-(x+3x^2)^2 + \cos y^3 + \frac{\sqrt{x+1}}{1}$ 8  $\frac{1}{2}$ — $(x+3x^2)^2$  +  $\cos y^3$  +  $\frac{\sqrt{x+1}}{2}$ , для заданных *x* и *y*. 7. Вычислить значение выражения *xy*  $x - (\frac{1}{2} - x)^2 + \ln y + \frac{\sqrt{x^5 + 1}}{2}$ 3  $\left(\frac{1}{2}\right)$  $-(\frac{1}{2}-x)^2 + \ln y + \frac{\sqrt{x^5+1}}{2}$ , для заданных *x* и *y*. 8. Вычислить значение выражения 1  $(x+\frac{x}{2})^2 + \cos xy + \frac{\sqrt{(x+1)^2+2}}{1+x^2}$ 8 1  $(x+1)^2$   $(x+1)^2$  $^{+}$  $-(x+\frac{x}{2})^2 + \cos xy + \frac{\sqrt{(x+1)^2 + x^2}}{x+1}$ *xy*  $xy + \frac{\sqrt{x}}{y}$ *y*  $x + \frac{x}{x}$ *x* , для заданных *x* и *y*. 9. Вычислить значение выражения 3  $3 + \tan^2 17 \left[ \frac{x^2 + 3y^5}{x^2 + 3y^5} \right]$   $8 + y^4$ 1  $\int \tan^2 x \, dx^2 + 3y^5 + \frac{8 + y^3}{1 + y^3}$  $x^3 + tg y^2 + 7\sqrt{x^2 + 3y^5} + \frac{8 + y^4x}{x^3}$  $^{+}$  $+tg y^2 + 7\sqrt{x^2+3y^5} + \frac{8+y^4x}{2}$ , для заданных *x* и *y*.

10. Вычислить значение выражения

$$
\frac{y}{3x} - (3x + \frac{1}{4}y)^2 + \cos 3y^2 + \frac{\sqrt{(x+1)^3}}{|x^3 + y|},
$$
для заданных *x* и *y*.

11. Вычислить значение выражения

$$
\frac{yz}{x+z} - (x+\frac{1}{4}z)^2 + 3yz^2 + \frac{\sqrt{(x+y)^{2x}}}{|x^3 + z - y|},
$$
для заданных *x*, *y*, *z*.

12. Вычислить значение выражения

$$
\frac{y-z}{z^2+x} - (y+\frac{1}{5})^3 + xz^4 + \frac{\sqrt{3(x-y)^5}}{|x+zy|},
$$
для заданных *x*, *y*, *z*.

13. Вычислить значение выражения

$$
\frac{xyz}{x+z+y}(x+\frac{xy}{4})^2 + y - z^2 + \frac{\sqrt{xy}}{|x-y|},
$$
для заданных *x*, *y*, *z*.

14. Вычислить значение

выражения *x*  $(x + y)^2 + z^5 + \frac{\sqrt{x + z}}{1}$ *x z*  $\frac{x+z\sqrt{xy}}{x^2}(x+y)^2+z^5+\frac{\sqrt{x+z^2}}{x^2}$  $^{+}$  $+z\sqrt{xy}$   $(x+y)^2+z^5$  $\frac{y}{2}$   $(x + y)$  $(x + z)$  $\frac{\sin x + z\sqrt{xy}}{(x+y)^2 + z^5 + \frac{\sqrt{x+z}}{x+y^2}}$ , для заданных *x*, *y*, *z*.

15. Вычислить значение выражения  $\frac{\sin x + \xi \sqrt[3]{xy}}{(x+z)^2} + \frac{\ln y \sqrt[3]{x}}{|x+z^4}$ ln  $(x + z)$ sin *x z y x z x z*  $x + z\sqrt{xy}$  $^{+}$  $+\frac{\ln y\sqrt{x+}}{1}$  $^{+}$  $\frac{z\sqrt{xy}}{x^2} + \frac{\ln y\sqrt{x+z}}{x^4}$ 

для заданных *x*, *y, z*.

16. Вычислить значение выражения  $\frac{\cos x + c}{(x + y)^2} + \frac{\ln(x + z)}{|z|^3}$ ln  $(x + y)$ cos *z x z x y*  $\frac{x+e^x}{2}$  +  $\frac{\ln\sqrt{x+e^x}}{2}$  $^{+}$  $\frac{+e^x}{2}$  +  $\frac{\ln \sqrt{x+z}}{2}$ , для

заданных *x*, *y, z*.

17. Вычислить значение выражения  $\frac{e^{-x}}{(x+y)^4} + \frac{\cos(\sqrt{x})}{\ln(z^3)}$ cos  $(x + y)^4$   $\ln |z|$  $x + y + z$ *x y*  $e^{x}$   $+ \frac{\cos \sqrt{x + y + y}}{x}$  $^{+}$ ,

для заданных *x*, *y, z*.

18. Вычислить значение выражения  $\frac{c}{(x-y)^4} \cdot \frac{\sin(x+y)}{y}$ 2 4 3 ln sin  $(x - y)^4$   $\ln |z^3 - x$  $x^2 + z$  $x - y$ *e x*  $\overline{a}$  $-\frac{\sin\sqrt{x^2+1}}{x}$  $\overline{a}$ , для

заданных *x*, *y, z*.

19. Вычислить значение выражения  $\frac{e^{3x-2}}{(x-6)^4} \cdot \frac{\sin\sqrt{x^y}}{\ln|x+z^2|} \sqrt[4]{x+y}$ ,

лля заланных *x*, *v*, *z*.

20. Вычислить значение выражения

 $\frac{1}{e^{x-1}} - (x + \frac{1}{3})^2 + \cos(x + y)^3 + \frac{\sqrt{x + y}}{|xy|}$ , для заданных *х* и *у*. 21. Вычислить значение выражения  $e^{4x+y} + \sqrt{x^2 + \frac{1}{6}y^5 + \frac{\sin x + \cos y^4}{x + y^3}}$ , для заданных *х* и у. 22. Вычислить значение выражения  $\frac{\ln y - e^{x-3}}{(x+y)^z} + \frac{\cos \sqrt{x+4z}}{\ln |z^{3-x}|}$ ,

для заданных х, у, z.

23. Вычислить значение выражения  $\frac{e^{x+y-z}}{(x+y-z)^2} + \frac{\ln \sqrt{x^4 + y + z}}{\ln |z^{3x}|}$ ,

для заданных х, у, г.

24. Вычислить значение выражения  $\frac{e^{3x+1}}{(x-4y)^5} \cdot \frac{\sin \sqrt{x^y + zx}}{\ln |z^3 - x^{4-y}|}$ , для

заданных х, у, г.

25. Вычислить значение

выражения  $\frac{\ln xy - 4e^{2x-6}}{(x + yz)^{z-3}} + \frac{\cos\sqrt{x^3 + 4z}}{\ln |z^{3-x} - 2|}$ , для заданных *x*, *y*, *z*.

#### <span id="page-6-0"></span>Лабораторная работа **2.** Условный onepamop. Разбиение числа на цифры

1. Дано трехзначное число. Определить все ли его цифры различны. Если есть повторяющаяся, то вывести ее на экран.

2. Дано четырехзначное число. Определить совпадают ил у него суммы первых двух и последних двух цифр. Если да, то сложить все цифры числа, иначе перемножить.

3. В пятизначном числе поменять местами 2 и 4 цифры.

4. В шестизначном числе найти произведение цифр на четных местах.

5. В пятизначном числе найти сумму 2, 3 и 4 цифр.

6. В семизначном числе найти сумму цифр на четных местах.

7. Подсчитать в шестизначном числе количество цифр равных 0.

8. В пятизначном числе найти суммы цифр на нечетных и четных местах и сравнить их.

9. В шестизначном числе найти среднее арифметическое всех цифр.

10. В шестизначном числе поменять местами первые и последние три цифры.

11. В пятизначном числе поменять местами первую и последнюю цифры и подсчитать как изменилось получившееся число.

12. В пятизначном числе подсчитать разность между первыми тремя цифрами и последними двумя.

13. Даны два трехзначных числа. Поменять местами 2 цифру первого на 3 цифру второго.

14. Записать цифры заданного трехзначного числа в обратном порядке. Найти разность между исходным числом и получившимся.

15. Проверить совпадают ли цифры на нечетных местах в введенном пятизначном числе.

16. Найти произведение цифр стоящих на четных и нечетных местах в четырехзначном числе.

17. Найти во сколько раз произведение цифр трехзначного числа больше суммы цифр.

18. Даны два трехзначных числа. Поменять местами 1 цифру первого на 2 цифру второго, найти произведение получившихся чисел

19. Даны два двухзначных числа. Поменять местами их первые цифры, найти сумму получившихся чисел.

20. Посчитать сколько цифр в шестизначном числе кратны 3.

21. Посчитать сколько цифр в шестизначном числе не кратны 5.

22. Дано трехзначное число. Если оно оканчивается на 5, то к первой цифре прибавить 4 и вывести получившееся число.

23. Если у заданного пятизначного числа первая и последняя цифры совпадают, то найти сумму 2, 3 и 4, иначе их произведение .

24. Если у заданного четырехзначного числа первые и последние две цифры совпадают, то найти сумму всех цифр, иначе произведение.

25. Если у заданного четырехзначного числа суммы первые и последних двух цифр совпадают, то найти сумму всех цифр числа, иначе среднее арифметическое.

#### <span id="page-8-0"></span>*Лабораторная работа 3. Циклы. Перевод чисел из одной системы счисления в другую*

1. Перевести число из 4-ичной системы счисления в 15 ричную и наоборот.

2. Перевести число из 6-ричной системы счисления в 16 ричную и наоборот.

3. Перевести число из 8-ричной системы счисления в 12 ричную и наоборот.

4. Перевести число из 7-ричной системы счисления в 11 ричную и наоборот.

5. Перевести число из 3-ричной системы счисления в 9 ричную и наоборот.

6. Перевести число из 9-ричной системы счисления в 11 ричную и наоборот.

7. Перевести число из 9-ричной системы счисления в 14 ричную и наоборот.

8. Перевести число из 3-ричной системы счисления в 7 ричную и наоборот.

9. Перевести число из 12-ричной системы счисления в 11 ричную и наоборот.

10. Перевести число из 11-ричной системы счисления в 15 ричную и наоборот.

11. Перевести число из 13-ричной системы счисления в 14 ричную и наоборот.

12. Перевести число из 15-ричной системы счисления в 14 ричную и наоборот.

13. Перевести число из 11-ричной системы счисления в 12 ричную и наоборот.

14. Перевести число из 13-ричной системы счисления в 17 ричную и наоборот.

15. Перевести число из 3-ричной системы счисления в 18 ричную и наоборот.

16. Перевести число из 5-ричной системы счисления в 3 ричную и наоборот.

17. Перевести число из 4-ричной системы счисления в 7 ричную и наоборот.

18. Перевести число из 6-ричной системы счисления в 18 ричную и наоборот.

19. Перевести число из 7-ричной системы счисления в 17 ричную и наоборот.

20. Перевести число из 14-ричной системы счисления в 5 ричную и наоборот.

21. Перевести число из 7-ричной системы счисления в 3 ричную и наоборот.

22. Перевести число из 8-ричной системы счисления в 7 ричную и наоборот.

23. Перевести число из 12-ричной системы счисления в 18 ричную и наоборот.

24. Перевести число из 7-ричной системы счисления в 16 ричную и наоборот.

<span id="page-9-0"></span>25. Перевести число из 14-ричной системы счисления в 8 ричную и наоборот.

#### *Лабораторная работа 4. Одномерные массивы*

1. Определить, какой из элементов в массиве A(10) имеет наибольшее количество делителей и вывести все его делители на экран.

2. В одномерном массиве все нулевые элементы переместить в начало массива, дополнительный массив использовать не разрешается.

3. Дан одномерный целочисленный массив, среди элементов есть одинаковые. Создать массив из различных элементов массива.

4. Дана последовательность целых чисел *a*1, *а*2, ..., *аn*. Образовать новую последовательность, удалив из исходной те члены, которые равны 0.

5. Даны целые положительные числа *a*1, *а*2, ..., *аn.* Найти среди

них те, которые являются квадратами некоторого числа т.

последовательность 6. Лана лействительных чисел  $a_1 \leq a_2 \leq ... \leq a_n$  $(n>8)$ . Вставить  $B$  Hee число М чтобы последовательность осталась неубывающей.

7. В одномерном массиве все нулевые элементы переместить конец массива, дополнительный массив использовать не  $\mathbf{R}$ разрешается. Посчитать количество перемещений.

8. Найти среднее арифметическое положительных элементов массива A(12). Перенести в другой массив все элементы, меньшие, чем среднее арифметическое.

9. В одномерном массиве все четные перенести в начало массива

10. Определить, какой из элементов  $\mathbf{B}$ массиве имеет наименьшее количество лелителей, количество элементов в массиве вводится с клавиатуры.

11. В одномерном массиве все нулевые элементы переместить в конец массива, дополнительный массив использовать  $He$ разрешается.

12. Дан целочисленный массив из n элементов. Найти в нем возрастающую подпоследовательность максимальной длины.

13. В массиве переставьте элементы таким образом, чтобы в начале массива были отрицательные элементы, в порядке их слелования в исхолном

14. Лан целочисленный массив из n элементов. Найти в нем убывающую подпоследовательность максимальной длины

15. Дан целочисленный массив из n элементов. Найти элемент, встречающийся максимальное количество раз и вывести его значение

16. Дана последовательность чисел. Те из них, которые оканчиваются на 0 переставить в начало массива и найти их сумму.

17. Дана последовательность чисел. Те из них, которые оканчиваются на 5 переставить в конец массива и найти их произведение.

18. Дана последовательность чисел. Те из них, которые оканчиваются на 3 переставить в конец массива и найти произведение остальных элементов.

19. Дана последовательность чисел. Те из них, которые оканчиваются на 1 переставить в начало массива, и найти среднее арифметическое остальных.

20. Дана последовательность чисел, элементы, абсолютные значения которых кратны 3, переставить в начало массива, остальные заменить на противоположные.

21. В одномерном массиве поменять местами максимальный и минимальный из четных элементов.

22. В одномерном массиве поменять местами максимальный и минимальный из нечетных элементов и найти их сумму.

23. В одномерном массиве поменять местами максимальный и минимальный из четных элементов, найти их среднее арифметическое.

24. В одномерном массиве первую половину упорядочить по возрастанию, вторую по убыванию.

25. Дана последовательность чисел. Те из них, которые оканчиваются на 4 переставить в начало массива, остальные возвести в квадрат.

# <span id="page-11-0"></span>*Лабораторная работа 5. Двумерные массивы. Вложение операторов цикла*

1. Дано число r и матрица размера m×n. Добавить строку к матрице с номером r, состоящую из единичных элементов, вывести на экран получившуюся матрицу размера m+1 $\times$ n

2. Дано число r и матрица размера m×n. Удалить строку матрицы с номером r.

3. Дано число k и матрица размера m×n. Удалить столбец матрицы с номером k.

4. Дана квадратная матрица порядка N. Проверить являются ли элементы каждой строки матрицы членами арифметических прогрессий, возможно разных.

5. Сформировать матрицу по образцу. На главной и побочной

диагоналях 1, остальные нули. Например, при n=4 1 0 0 1 0 1 1 0 0 1 1 0 1 0 0 1  $\begin{pmatrix} 1 & 0 & 0 & 1 \\ 0 & 1 & 1 & 0 \end{pmatrix}$  $\begin{bmatrix} 0 & 1 & 1 & 0 \end{bmatrix}$  $\begin{vmatrix} 0 & 1 & 1 & 0 \end{vmatrix}$  $\begin{pmatrix} 1 & 0 & 0 & 1 \end{pmatrix}$ 

6. Сформировать матрицу, у которой в первом и последних столбцах и первой и последней строках 0, остальные элементы

равны 1. Для n=4 имеем: 0000 0 1 1 0 0 1 1 0 0000  $\begin{pmatrix} 0 & 0 & 0 & 0 \\ 0 & 1 & 1 & 0 \end{pmatrix}$  $\begin{bmatrix} 0 & 1 & 1 & 0 \end{bmatrix}$  $\begin{bmatrix} 0 & 1 & 1 & 0 \end{bmatrix}$  $\begin{pmatrix} 0 & 0 & 0 \end{pmatrix}$ . Подсчитать количество

нулевых элементов.

7. В матрице А(5,8) найти сумму элементов кратных 5 в каждой строке.

8. В матрице А(6,4) найти произведение нечетных элементов каждой строки и их сумму.

9. В матрице А (4,4) найти среднее арифметическое нечетных элементов ниже главной диагонали и их произведение.

10. Дана целочисленная квадратная матрица. Найти в каждой строке наименьший элемент и поменять его местами с элементом главной диагонали.

11. Определить, является ли заданная целая квадратная матрица n-го порядка симметричной (относительно побочной диагонали).

12. В матрице А(4,4) найти среднее арифметическое дробных элементов выше главной диагонали и сумму целых элементов всей матрицы.

13. В матрице А(5,6) найти среднее арифметическое отрицательных элементов каждого столбца.

14. В матрице А(5,3) найти произведения отрицательных элементов и сумму целых положительных элементов каждой строки матрицы.

15. В матрице А(5,4) найти среднее арифметическое положительных элементов каждой строки.

16. Дана прямоугольная матрица. Найти строку с наибольшей суммой элементов. Если несколько строк с одинаковой суммой, то вывести все.

17. Дана квадратная матрица. Найти строку с наибольшим количеством отрицательных элементов. Если несколько строк с одинаковым количеством, то вывести все.

18. В данной действительной квадратной матрице найти сумму элементов строки, в которой расположен элемент с наименьшим значением. Если несколько элементов в матрице совпадают с минимальным, то вывести все строки и суммы.

19. В данной действительной квадратной матрице порядка *п*  найти наибольший элемент. Получить квадратную матрицу порядка *п —* 1 путем отбрасывания из исходной матрицы строки и столбца, на пересечений которых расположен элемент с найденным значением.

20. Дана прямоугольная матрица. Найти столбец с наибольшей суммой элементов. Если несколько столбцов с одинаковой суммой, то вывести все.

21. Дана квадратная матрица. Найти столбец с наибольшим количеством отрицательных элементов. Если несколько столбцов с одинаковым количеством, то вывести все.

22. Дана квадратная матрица. Найти столбец с наибольшим количеством положительных элементов и отсортировать матрицу по возрастанию элементов в этом столбце (строки переставлять полностью).

23. Дана прямоугольная матрица. Найти столбец с наибольшим количеством нулевых элементов и отсортировать матрицу по убыванию элементов в этом столбце (строки переставлять полностью).

24. Дана прямоугольная матрица. Найти столбец с наибольшим количеством ненулевых элементов и удалить его из исходной матрицы.

25. Дана прямоугольная матрица. Найти строку с наибольшим количеством нулевых элементов и удалить ее из исходной матрицы.

#### <span id="page-13-0"></span>*Лабораторная работа 6. Обработка строк*

1. Удалить из предложения слова из 5 букв.

2. Удалить из слова повторяющиеся буквы, стоящие рядом (оставить одну).

3. Найти в предложении количество слов, заканчивающихся на ту же букву, что и последнее слово.

4. Если в предложении есть одинаковые слова удалить их, иначе вывести сообщение «Повторяющихся слов нет»

5. Найти в предложении количество слов, заканчивающихся на ту же букву, что и первое слово.

6. Найти в предложении количество слов, начинающихся на ту же букву, что и второе слово и вывести их на экран.

7. Найти в предложении количество слов, начинающихся на ту же букву, что и предпоследнее слово

8. Найти в предложении количество слов, совпадающих с последним словом и удалить их.

9. Найти в предложении количество слов, не совпадающих с первым словом

10. Найти в предложении количество слов, являющихся перевертышами и вывести их на экран.

11. Найти в предложении количество слов, начинающихся и заканчивающихся одинаковыми буквами.

12. Найти в предложении количество слов, начинающихся одинаковыми буквами и вывести их на экран.

13. Найти в предложении количество слов, после которых стоит несколько пробелов и удалить их.

14. Отсортировать слова в предложении по алфавиту.

15. Отсортировать слова в предложении по их длине, начиная с наименьшего.

16. Дан текст. Выбрать из него все повествовательные предложения.

17. Дан текст. Выбрать из него все вопросительные предложения.

18. Дан текст. Удалить из него все знаки препинания.

19. Дан текст. Удалить из него все буквы повторяющиеся три раза подряд (оставить одну).

20. Дан текст. Удалить из него все повторяющиеся слова.

21. Дан текст. Предложения оканчиваются точкой. Удалить последние буквы каждого предложения в тексте.

22. Дан текст. Предложения оканчиваются точкой, слова разделены пробелами. Удалить первые слова каждого предложения в тексте.

23. Дан текст. Предложения оканчиваются точкой, слова разделены пробелами. Поменять местами первые слова первого и последнего предложений.

24. Дан текст. Предложения оканчиваются точкой, слова разделены пробелами. Поменять первое слово первого с последним словом последнего предложения.

25. Дан текст. Выбрать из него все восклицательные предложения. Подсчитать количество.

#### Лабораторная работа 7. Функции

<span id="page-15-0"></span>1. Определить функцию для вычисления длины отрезка. Посчитать длины 6 отрезков, заданных координатами концов в пространстве и найти среди них отрезок максимальной длины.

2. Определить функцию для вычисления длины отрезка. Посчитать длины 5 отрезков, заданных координатами концов на плоскости и найти среди них отрезок минимальной длины.

3. Определить

$$
\text{Функцию } f(z) = \begin{cases} z!,\text{ідді } 0 < z < 10\\ (z+1)^3 + z^2, \text{ідді } z \le -10\\ 10z + \frac{1}{z}, \text{а\ } \text{îпддівійб\ } \text{ пёó÷аў } \text{б.}
$$

Вычислить  $f(3a-5b)*f(2a+4b)$ , где *а* и *b* вводятся с клавиатуры.

4. Определить функцию. вычисляющую периметр четырехугольника  $\Pi$ <sup>O</sup> заданным сторонам. Найти **CVMMV** периметров 3 четырехугольников.

5. Определить функцию, которая находит объем шара по радиусу и найти сумму объемов 4 шаров, заданных радиусами.

6. Определить функцию.

$$
f(x,y) = \begin{cases} -\sqrt{x+y^2}, & \text{if } 0 & x > 0, y > 0 \\ (x-y)^2, & \text{if } 0 & x \le 0, y \le 0 \end{cases}
$$

Вычислить  $f(a,b) + f(a,c)/f(c,b)$ 

7. Определить функцию.

$$
f(z) = \begin{cases} \sum_{i=1}^{3} \left(z + \frac{1}{z}\right)^{i}, & \text{if } z > 0\\ z^{2} - 3\sin z, & \text{if } z \le 0 \end{cases}
$$

Вычислить  $f(a)+f(b)/f(a+b)$ .

8. Определить функцию.

 $f(x,y,z) = \begin{cases} x + y^2 - \sqrt{z}, & \text{if } 0 \leq x < 0, y < 0, z > 0 \\ x^3 \cdot y - 5z, & \text{if } 0 \text{ is } 0 \\ (x + y + z) \cdot y & \text{if } 0 \leq x > 0, y > 0, z > 0 \end{cases}$ Вычислить  $f(a,b,c) + f(a+b,b+c,a+c)$ 

выражения  $f(b,a)*g^2(b-a)$  где значение 9. Определить  $f(x, y) = \prod_{i=1}^{3} (x + y)^{i}$ ,  $g(x) = 2^{x} - x!$ 

10. Определить функцию, которая находит площадь трапеции по основаниям и высоте и найти сумму площадей 4 трапеций, заланных основаниями и высотами.

11. Определить функцию, которая находит площадь треугольника по основанию и высоте, и найти произведение площадей 5 треугольников, заданных основаниями и высотами. Определить сколько из них равновеликих.

12. Определить функцию. которая нахолит плошаль треугольника по формуле Герона и найти сумму плошалей 3 треугольников, заданных длинами сторон. Определить сколько из них равнобедренных.

13. Определить значение выражения  $f(a,b) * g(4b-a)$  где  $f(x, y) = \sum_{i=1}^{4} x^{i} + y^{i}$ ,  $g(x) = e^{x} - 2x!$ 

14. Определить функцию вычисляющую площадь круга и длину окружности по заданному радиусу. Подсчитать площади и длины 5 окружностей, радиусы которых занесены в одномерный массив

15. Определить функцию для определения точки пересечения 2 прямых вида  $y = kx + b$ . Вывести точки пересечения 4 прямых.

16. Определить функцию для подсчета в слове букв 'а'. Посчитать количество таких букв в 4 словах, введенных с клавиатуры и вывести на экран самое длинное из них.

17. Определить функцию для подсчета в слове сочетаний 'са' и их удаления. Посчитать количество таких сочетаний в 6 словах, введенных с клавиатуры и вычеркнуть их из всех слов.

18. Определить функцию для подсчета в слове повторяющихся букв и их удаления. Посчитать количество повторяющихся букв в 5 словах, введенных с клавиатуры и вычеркнуть их все.

19. Определить функцию для подсчета в слове цифр и их удаления. Посчитать количество цифр в 7 словах, введенных с клавиатуры и удалить цифры во всех словах.

20. Определить функцию, вычисляющую количество корней квадратного уравнения и его дискриминант. По введенным коэффициентам 3 уравнений определить у какого из них максимальное количество корней и его дискриминант.

21. Определить функцию для вычисления делителей числа. Найти делители 5 чисел, введенных с клавиатуры и найти числа у которых есть одинаковые делители и их количество.

22. Определить функцию для вычисления среднего арифметического элементов введенного массива. Найти средние арифметические элементов 3 массивов и сравнить их.

23. Определить функцию для вывода и вычисления количества ненулевых элементов массива. Вывести ненулевые элементы 4 массивов и сравнить в каком массиве их больше.

24. Определить функцию для вывода и вычисления количества и суммы дробных элементов массива. Вывести дробные элементы 5 массивов и сравнить суммы дробных элементов, выбрав наименьшую.

25. Определить функцию для вывода и вычисления количества и суммы четных двузначных элементов массива. Вывести четные двузначные элементы 6 массивов и сравнить суммы таких элементов, выбрав наибольшую.

### <span id="page-17-0"></span>*Лабораторная работа 8. Текстовые файлы*

1. Написать программу, которая считывает из текстового файла предложения и записывает их в другой файл в обратном порядке.

2. Написать программу, которая считывает текст из файла и записывает в другой файл только предложения, содержащие заданное с клавиатуры слово.

3. Написать программу, которая считывает текст из файла и записывает в другой файл только числа, встречающиеся в тексте.

4. Написать программу, которая считывает текст из файла и записывает в другой файл только слова, заключенные в апострофы.

5. Написать программу, которая считывает текст из файла и записывает в другой файл только предложения, содержащие запятые.

6. Написать программу, которая считывает текст из файла и записывает в другой файл только предложения, состоящие из 2 слов.

7. Написать программу, которая считывает текст из файла и записывает в другой файл количество слов, состоящих из 6 букв.

8. Написать программу, которая считывает текст из файла и записывает в другой файл слова, состоящие менее чем из 7 букв.

9. Написать программу, которая считывает текст из файла и записывает в другой файл текст, удаляя лишние пробелы.

10. Написать программу, которая считывает текст из файла и записывает в другой файл предложения, состоящие из 5 слов.

11. Написать программу, которая считывает текст из файла и записывает в другой файл встречающиеся в тексте числа и находит их произведение.

12. Написать программу, которая считывает текст из файла и записывает в другой файл встречающиеся в тексте числа, не кратные 7 и находит их среднее арифметическое.

13. Написать программу, которая считывает текст из файла и записывает в другой файл встречающиеся в тексте отрицательные числа, из отрезка [a,b] и находит их произведение.

14. Написать программу, которая считывает текст из файла и записывает в другой файл количество встречающихся в тексте слов, заканчивающихся буквой, введенной с клавиатуры.

15. Написать программу, которая считывает предложения из файла и записывает в другой файл их отсортированные по количеству слов в предложениях.

16. Написать программу, которая считывает предложения из файла и записывает в другой файл количество слов в каждом предложении.

17. Написать программу, которая считывает текст из файла и записывает в другой файл встречающиеся в тексте числа, кратные 9 и записывает их в порядке возрастания.

18. Написать программу, которая считывает текст из файла и записывает в другой файл встречающиеся в тексте числа, знаки математических операций и тригонометрические функции.

19. Написать программу, которая считывает текст из файла и записывает в другой файл встречающиеся в тексте предложения, заключенные в кавычки и подсчитывает количество записанных предложений.

20. Написать программу, которая считывает текст из файла и записывает в другой файл встречающиеся в тексте предложения заканчивающиеся словом, введенным с клавиатуры.

21. Написать программу, которая считывает текст из файла и записывает в другой файл встречающиеся в тексте предложения, заключенные в скобки и подсчитывает количество слов в каждой из скобок.

22. Написать программу, которая считывает текст из файла и записывает в другой файл встречающиеся в тексте предложения начинающиеся заканчивающимися одним словом.

23. Написать программу, которая считывает текст из файла и записывает в другой файл встречающиеся в тексте трехзначные числа.

24. Написать программу, которая считывает текст из файла и записывает в другой файл встречающиеся в тексте вещественные числа.

25. Написать программу, которая считывает текст из файла и записывает в другой файл встречающиеся в тексте двузначные числа и находит их количество.

#### <span id="page-19-0"></span>*Лабораторная работа 9. Структуры*

1. Список 20 сотрудников отдела содержит фамилии, должности и оклады. Вывести на экран фамилии инженеров, имеющих минимальный оклад и его размер.

2. Известно место транспортировки груза, вес и стоимость, перевезенного самосвалом в каждой из 10 поездок. Найти поездку, где стоимость перевезенного груза была максимальной, если таких поездок несколько, то определить еще их количество.

3. Известны фамилии преступников, количество и место совершенных ими преступлений за текущий и предыдущий годы. Определить города, количество преступлений в которых увеличилось по сравнению с предыдущим годом в максимальное число раз.

4. Замерялся уровень воды в 6 реках в течение каждого из летних месяцев. Определить средний уровень воды для каждой из рек за лето.

5. Имеются названия и размеры 10 деталей и их эталонные размеры. Определить максимальное отклонение деталей от эталонного и количество идеальных деталей (без отклонений).

6. Известны запасы нефти в каждом из 8 месторождений. Определить самое богатое и наиболее бедное месторождение, указав запасы и процент запаса этих месторождений по отношению к общему запасу.

7. Имеется список товаров первой необходимости и их количество в пяти городах. Найти город, в котором имеется самый большой запас всех товаров.

8. Известна температура воздуха и атмосферное давление за определенные дни 2013 года. Найти среднюю температуру в месяце, введенном с клавиатуры и день с минимальным давлением.

9. Предприятие выпускает N видов товара. Известны стоимость единицы товара и объем выпуска товара каждого наименования. Найти товар с максимальной стоимостью.

10.Взяты пробы воздуха в 10 городах на содержание 5 вредных элементов (в процентах). Определить города, в которых среднее содержание вредных примесей менее 5%.

11. Имеется название, себестоимость и цена каждого из К изделий. Найти изделия, реализация которых даст максимальную прибыль и максимальный убыток.

12. Имеются данные за год о среднемесячном объеме выпуска изделий. Определить изделия, выпуск которых за последний квартал возрастал.

13. Имеются данные об объемах продаж в N магазинах по городам за год. Определить средние показатели объема продаж по каждому из магазинов. Найти максимальное из средних значений для города, название которого введено с клавиатуры.

14. Имеются данные за год о среднемесячном объеме выпуска изделий на 10 разных предприятиях. Определить предприятия среднегодовой выпуск изделий, на которых максимальный и минимальный.

15. Известны среднемесячные заработки N рабочих разных предприятий. Найти сведения обо всех рабочих, получающих зарплату ниже прожиточного минимума на заданном с клавиатуры предприятии.

16. Имеются сведения о клиентах магазина: фамилия, общая сумма покупок за каждый из месяцев года, город. Найти самого выгодного клиента в городе, название которого вводится с клавиатуры.

17. Имеются сведения о клиентах клиники: фамилия, количество обращений за год, заболевание. Найти клиента, максимальное количество раз с заболеванием, название которого вводится с клавиатуры.

18. Заданы названия лекарств, имеющихся в аптеке, их количество, цена за единицу и срок годности. Определить стоимость всех лекарств со сроком годности меньше 1 года.

19. На бирже труда имеется список безработных: фамилия, имя, отчество, профессия, дата постановки на учет, желаемая зарплата. Вывести на экран претендентов на должность, введенную с клавиатуры, стоящих на учете более 6 месяцев.

20.В автобусном парке имеется N автобусов, заданных номерами, выполняющих определенные рейсы по городам и их водители. Вывести номера автобусов и фамилии водителей, которые совершают рейсы в город, заданный с клавиатуры. Определить город в который совершается максимальное количество рейсов.

21. Имеются номера поездов, пункты следования, время в пути и стоимость билета. Вывести номера поездов, которые проводят максимальное время в пути, с минимальной стоимостью.

22. На автомобильном рынке продаются машины определенных марок, цены и даты выпуска. Найти автомобиль по минимальной цене, выпущенный не ранее года, введенного с клавиатуры.

23.В магазине имеется мебель, заданная названием, производителем, ценой и количеством. Определить производителя, у которого максимальная стоимость всей мебели в магазине.

24.В записной книжке хранятся сведения: фамилия, имя, отчество, номер телефона, дата рождения. Выбрать людей, родившихся в текущем месяце, отсортировать по алфавиту.

25. Имеются результаты соревнований по 5 видам спорта: фамилия участника, страна, занятое место. Вывести список стран занявших высшие места по результатам всех соревнований.

# <span id="page-22-0"></span>*Лабораторная работа 10. Бинарные файлы*

1. В одном файле хранятся сведения о книгах: код, автор, название, во 2 файле сведения об издании: код, издательство, год информацию о книгах автора. введенного с клавиатуры, изданных в 2013 году, введенного с клавиатуры (ФИО, должность, зарплата за год), выбрать сотрудников, получивших зарплату за год меньше средней по отделу.

2. В одном файле хранятся сведения о сотрудниках: ФИО, табельный номер, должность, отдел, во 2 файле сведения о работе за год: табельный номер, заработная плата по месяцам. Вывести на информацию о сотрудниках отдела, введенного с клавиатуры (ФИО, должность, зарплата за год), выбрать сотрудников, получивших зарплату за год меньше средней по отделу.

3. В одном файле хранятся сведения о товарах в магазине: код товара, название, цена, во 2 файле сведения о производстве: код товара, производитель, дата производства, срок годности. Вывести на экран информацию о товарах произведенных после 20.06.2012 (название, цена, производитель, дата производства), которые стоят менее 300 рублей, у которых истек срок годности.

4. В одном файле хранятся сведения о сотрудниках: ФИО, табельный номер, должность, отдел, во 2 файле сведения о работе за год: табельный номер, заработная плата по месяцам. Вывести на экран информацию о сотрудниках отдела, введенного с клавиатуры (ФИО, должность, зарплата за год), отсортированную по фамилиям в алфавитном порядке.

5. В одном файле хранятся сведения об учениках: ФИО, класс, во 2 файле сведения о результатах сдачи экзаменов: ФИО, название предмета, ФИО преподавателя, оценка. Вывести на экран фамилии, класс и оценки учеников, сдавших математику, но не сдавших русский язык.

6. В одном файле хранятся сведения об учениках: ФИО, класс, во 2 файле сведения о результатах сдачи экзаменов: ФИО, название предмета, ФИО преподавателя, оценка. Вывести на экран 3 учеников (ФИО, ФИО преподавателя, класс), сдавших математику лучше всех.

7. В одном файле хранятся сведения об учениках: ФИО, класс, во 2 файле сведения о результатах сдачи экзаменов: ФИО, название предмета, ФИО преподавателя, оценка. Вывести на экран фамилии, оценки учеников и класс, которые сдали все предметы на «отлично».

8. В одном файле хранятся сведения о прививках №, название прививки, цена. Во 2 файле ФИО пациента, название прививки, место жительства (город или село), дата прививки. Вывести данные о городских пациентах (ФИО, место жительства, название прививки, цена), сделавших прививки в мае.

9. В одном файле хранятся сведения о прививках №, название прививки, цена. Во 2 файле ФИО пациента, название прививки, место жительства (город или село), дата прививки. Вывести данные о сельских пациентах (ФИО, место жительства, дата прививки, цена), сделавших прививки от дифтерии и посчитать стоимость потраченных на них средств.

10. В одном файле хранятся сведения о прививках №, название прививки, цена. Во 2 файле ФИО пациента, название прививки, место жительства (город или село), дата прививки. Вывести данные о пациентах (ФИО, место жительства, название прививки, цена), сделавших прививки от дифтерии, но не сделавших прививки от кори.

11. В одном файле хранятся сведения о животных: регистрационный номер, название, порода, во 2 файле сведения о хозяине: регистрационный номер, ФИО, адрес. Вывести на экран информацию о собаках породы мопс и их хозяевах (порода, ФИО хозяина, адрес).

12. В одном файле хранятся сведения о животных: регистрационный номер, название, порода, во 2 файле сведения о хозяине: регистрационный номер, ФИО, адрес. Вывести на экран информацию о животных, имеющихся у человека, фамилия которого вводится с клавиатуры (название, порода, ФИО хозяина, адрес).

13. В одном файле хранятся сведения о сотрудниках: ФИО, табельный номер, должность, отдел, во 2 файле сведения о работе за год: табельный номер, заработная плата по месяцам. Вывести на экран информацию о сотрудниках отдела, введенного с клавиатуры (ФИО, должность, зарплата за год), выбрать сотрудника, получившего минимальную зарплату за год.

14. В одном файле хранятся сведения о сотрудниках: ФИО, табельный номер, должность, отдел, во 2 файле сведения о работе за год: табельный номер, заработная плата по месяцам. Вывести на экран информацию о сотрудниках отдела, введенного с клавиатуры (ФИО, должность, зарплата за год), упорядоченную по убыванию зарплаты.

15. В одном файле хранятся сведения о сотрудниках: ФИО, табельный номер, должность, отдел, во 2 файле сведения о работе за год: табельный номер, заработная плата по месяцам. Вывести на экран информацию о сотрудниках отдела, введенного с клавиатуры (ФИО, должность, средняя зарплата).

16. В одном файле хранятся сведения о товарах в магазине: код товара, название, цена, количество, во 2 файле сведения о производстве: код товара, производитель, дата производства, срок годности. Вывести на экран информацию о товарах производителя, введенного с клавиатуры (название, производитель, дата производства, срок годности, стоимость), отсортированную по названию в алфавитном порядке.

# <span id="page-24-0"></span>*Лабораторная работа 11. Классы. Дружественные функции. Перегрузка операторов*

1. Создать класс «Студент» с полями ФИО, стипендия, факультет. Описать дружественную функцию для определения получает ли студент, фамилия которого введена с клавиатуры, стипендию большую 1800 рублей, и не является студентом факультета ИВТ. В программе перегрузить оператор ввода.

2. Создать класс «Студент» с полями ФИО, место проживания, факультет. Описать дружественную функцию для определения количества студентов факультета ИВТ, проживающих в общежитии. В программе перегрузить оператор ввода.

3. Создать класс «Рабочий» с полями: ФИО, зарплата, возраст. Описать дружественную функцию для определения количества рабочих, до 60 лет, получающих зарплату от 10 до 20 тысяч. В программе перегрузить оператор ввода.

4. Создать класс «Рабочий» с полями: ФИО, цех, возраст. Описать дружественную функцию для выбора рабочих цеха, название которого введено с клавиатуры, младше 40 лет. В программе перегрузить операторы ввода и вывода.<br>5. Создать класс «Товар» с полями: и

«Товар» с полями: название, цена, количество. Описать дружественную функцию для подсчета общей стоимости всех товаров. В программе перегрузить оператор ввода.

6. Создать класс «Товар» с полями: название, количество, дата производства. Описать дружественную функцию для вывода и подсчета количества товаров, произведенных до мая 2013 года. В программе перегрузить операторы ввода и вывода.

класс, содержащий строку. Описать дружественную функцию для вывода и подсчета количества букв, введенных с клавиатуры, в слове. Сравнить количество таких элементов в трех словах. В программе перегрузить оператор ввода.

8. Создать класс, содержащий строку. Описать дружественную функцию для вывода и подсчета количества слов в предложении. Сравнить количество слов в 2 предложениях. В программе перегрузить операторы ввода и вывода.

9. Создать класс «Товар» с полями: название, цена. Описать дружественную функцию для сортировки товаров по названиям. В программе перегрузить операторы ввода и вывода.

10. Создать класс «Товар» с полями: название, цена, количество, стоимость (вычисляется как произведение цены на количество). Описать дружественную функцию для выбора товара с минимальной стоимостью. В программе перегрузить операторы ввода и вывода.

11. Создать класс «Товар» с полями: название, цена, количество, стоимость (вычисляется как произведение цены на количество). Описать дружественную функцию для сортировки товаров по стоимости. В программе перегрузить операторы ввода и вывода.

12. Создать класс «Ученик» с полями: ФИО, класс, пол. Описать дружественную функцию для вывода учеников 6 класса мужского пола. В программе перегрузить операторы ввода и вывода.

13. Создать класс «Товар» с полями: название, дата поступления, цена. Описать дружественную функцию для вывода товаров поступивших в 1 квартале, цена которых от 100 до 500 рублей. В программе перегрузить операторы ввода и вывода.

14. Создать класс «Товар» с полями: название, срок годности, количество. Описать дружественную функцию для вывода товаров у которых срок годности от 1 до 6 месяцев, количество от 100 до 500 штук.

15. Создать класс «Товар» с полями: название, производитель, цена, количество, стоимость (вычисляется как произведение цены на количество). Описать дружественную функцию для вывода товаров, заданного производителя, стоимостью до 500 рублей. В программе перегрузить операторы ввода и вывода.

16. Создать класс «Товар» с полями: название, производитель. Описать дружественную функцию для вывода товаров, заданного производителя отсортированных по названию. В программе перегрузить операторы ввода и вывода.

17. Создать класс «Багаж» с полями: фамилия сдавшего, вес, дата приема, срок хранения (в часах). Описать дружественную функцию для вывода сведений о багаже, отсортированных по фамилиям. Найти клиента с минимальным весом багажа. В программе перегрузить операторы ввода и вывода.

18. Создать класс «Багаж» с полями: фамилия сдавшего, вес, дата приема, срок хранения (в часах). Описать дружественную функцию для определения стоимости хранения багажа для каждого клиента, при тарифе К рублей в час. В программе перегрузить операторы ввода и вывода.

19. Создать класс «Багаж» с полями: фамилия сдавшего, вес, дата приема, срок хранения (в часах). Описать дружественную функцию для вывода сведений о багаже, весом более М кг, который был сдан в определенный день, введенный с клавиатуры. В программе перегрузить операторы ввода и вывода.

20. Создать класс «Багаж» с полями: фамилия сдавшего, вес, дата приема, срок хранения (в часах). Описать дружественную функцию для вывода сведений о багаже, отсортированных по весу. Найти клиента, оставившего багаж на минимальное время. В программе перегрузить операторы ввода и вывода.

21. Создать класс «Фильмы» с полями: название, киностудия, режиссер, дата выхода в прокат. Описать дружественную функцию для вывода сведений о фильмах определенной киностудии, введенной с клавиатуры, отсортированных по дате выхода в прокат. В программе перегрузить операторы ввода и вывода.

22. Создать класс «Фильмы» с полями: название, киностудия, режиссер, дата выхода в прокат. Описать дружественную функцию для вывода сведений о фильмах определенного режисера, введенного с клавиатуры, выходящих в текущем месяце. В программе перегрузить операторы ввода и вывода.

23. Создать класс «Цветы» с полями: название, вид (горшочные, срезанные, искусственные) , дата поступления, цена, количество. Описать дружественную функцию для вывода сведений о цветах, название которых вводится с клавиатуры, отсортированных по дате поступления и вычислить их общую стоимость. В программе перегрузить операторы ввода и вывода.

24. Создать класс «Цветы» с полями: название, вид (горшочные, срезанные, искусственные) , дата поступления, цена, количество. Описать дружественную функцию для вывода сведений о цветах, определенного вида, который вводится с клавиатуры, отсортированных по названию. Определить цветы, имеющие минимальную цену. В программе перегрузить операторы ввода и вывода.

25. Создать класс «Цветы» с полями: название, вид (горшочные, срезанные, искусственные) , дата поступления, цена, количество. Описать дружественную функцию для вывода сведений о цветах, поступивших в определенный день, введенный с клавиатуры, отсортированных по виду. Определить цветы, которых наибольшее количество, найти их стоимость. В программе перегрузить операторы ввода и вывода.

# <span id="page-27-0"></span>*Лабораторная работа 12. Наследование классов. Виртуальные функции*

1. Создать класс «Треугольник», заданный координатами вершин. Определить производные классы «Равносторонний» и «Прямоугольный» треугольники. Предусмотреть виртуальную функцию для вычисления площади описанной около треугольника окружности, сравнить площади окружностей, описанных около равностороннего и прямоугольного треугольников, координаты которых введены с клавиатуры.

2. Создать класс «Окружность», заданный координатами центра и точкой на окружности. Определить производный класс «Описанная окружность». Предусмотреть виртуальную функцию для вычисления периметра равностороннего треугольника, вписанного в окружность. Сравнить периметры 3 равносторонних треугольников, вписанных в окружности, данные о которых вводятся с клавиатуры.

3. Создать класс «Окружность», заданный координатами центра и точкой на окружности. Определить производный класс «Описанная окружность». Предусмотреть виртуальную функцию для вычисления площади равностороннего треугольника, вписанного в окружность. Сравнить площади 2 равносторонних треугольников, вписанных в окружности, данные о которых вводятся с клавиатуры.

4. Создать класс «Шар», заданный координатами центра и точкой на сфере. Определить производный класс «Окружность». Предусмотреть виртуальную функцию для вычисления площади круга, сравнить площади 2 кругов, данные о которых введены с клавиатуры.

5. Создать класс «Шар», заданный радиусом. Определить производный класс «Окружность». Предусмотреть виртуальную функцию для вычисления площади круга и длины окружности, сравнить площади и длины 2 окружностей, радиусы которых введены с клавиатуры.

6. Создать класс «Треугольник», заданный координатами вершин. Определить производные классы «Равносторонний» и «Равнобедренный» треугольник. Предусмотреть виртуальную функцию для вычисления высоты треугольника, сравнить высоты равностороннего и равнобедренного треугольников, координаты которых введены с клавиатуры.

7. Создать класс «Четырехугольник», заданный координатами вершин. Определить производный класс «Ромб». Предусмотреть виртуальную функцию для вычисления периметра фигуры, сравнить периметры двух ромбов и одного четырехугольника, координаты которых введены с клавиатуры.

8. Создать класс «Трапеция», заданный длинами сторон фигуры. Определить производные классы «Равнобокая трапеция» и «Прямая трапеция». Предусмотреть виртуальную функцию для вычисления площади фигуры, сравнить площади двух трапеций, стороны которых введены с клавиатуры.

9. Создать класс «Ромб», заданный координатами вершин.<br>Определить производный класс «Квадрат». Предусмотреть производный класс «Квадрат». Предусмотреть виртуальную функцию для вычисления площади фигуры, сравнить площади квадрата и ромба, координаты которых введены с клавиатуры.

10. Создать класс «Треугольник», заданный координатами вершин. Определить производный класс «Квадрат». Предусмотреть виртуальную функцию для вычисления периметра фигуры, сравнить периметры четырехугольника и квадрата, координаты которых введены с клавиатуры.

11. Создать класс «п-угольник», заданный длинами и<br>ичеством сторон. Определить производные классы количеством сторон. Определить производные классы «Треугольник» и «Квадрат». Предусмотреть виртуальную функцию для вычисления периметра фигуры, сравнить периметры треугольника и квадрата, стороны которых введены с клавиатуры.

12. Создать класс «n-угольник», заданный длинами и количеством сторон. Определить производный класс «Правильный шестиугольник». Предусмотреть виртуальную функцию для вычисления периметра фигуры, сравнить периметры 2 периметра фигуры, сравнить периметры 2 шестиугольников, один из которых правильный, второй - нет.

13. Создать класс «Четырехугольник», заданный сторонами. Определить производный класс –«Прямоугольник». Предусмотреть виртуальную функцию для вычисления периметра фигуры, продемонстрировать работу функции для четырехугольника со сторонами a, b, c, d и прямоугольника со сторонами m, n, сравнить периметры фигур.

14. Создать класс «Треугольник», заданный сторонами. Определить производный класс – «Равносторонний треугольник». Предусмотреть виртуальную функцию для вычисления площади фигуры, продемонстрировать работу функции для треугольников со сторонами a, b, c и стороной d, сравнить площади фигур.

15. Создать класс «Ромб», заданный длинами сторон. Определить производный класс «Квадрат». Предусмотреть

виртуальную функцию для вычисления площади фигуры, сравнить площади квадрата и ромба, стороны которых введены с клавиатуры.

16. Создать класс «Четырехугольник», заданный координатами вершин. Определить производные классы «Квадрат» и «Прямоугольник». Предусмотреть виртуальную функцию для вычисления площади фигуры, сравнить площади квадрата и прямоугольника, координаты которых введены с клавиатуры.

17. Создать класс «Треугольник», заданный координатами вершин. Определить виртуальную функцию для вычисления длин сторон треугольника. Сравнить равны ли два треугольника, координаты которых введены с клавиатуры.

18. Создать класс «Треугольник», заданный координатами вершин. Определить виртуальную функцию для вычисления площади треугольника. Сравнить равны ли площади двух треугольников, координаты которых введены с клавиатуры.<br>19. Создать класс «Квадратное уравнение», за,

19. Создать класс «Квадратное уравнение», заданный коэффициентами. Определить производный класс линейное уравнение. Определить виртуальную функцию для вычисления корней уравнений. Определить есть ли у квадратного и линейного уравнений, коэффициенты которых заданы с клавиатуры общие корни.

20. Создать класс «Многочлен», заданный коэффициентами. и степенью Определить производный класс двучлен. Определить вычисления корней двучлена. Определить являются ли корни двучлена, корнями многочлена. Коэффициенты задаются с клавиатуры.

21. Создать класс «Многочлен», заданный коэффициентами. и степенью Определить производный класс трехчлен. Определить виртуальную функцию для вычисления корней трехчлена. Определить являются ли корни трехчлена, корнями многочлена. Коэффициенты задаются с клавиатуры.

22. Создать класс «Фигура», заданный координатами вершин. Определить производный класс отрезок. Определить виртуальную функцию для вычисления сторон фигуры. Определить является ли фигура замкнутой и найти периметр.

23. Создать класс «Фигура», заданный координатами вершин. Определить производный класс «Замкнутая фигура». Определить виртуальную функцию для вычисления сторон фигуры. Для замкнутой фигуры найти площадь, для разомкнутой периметр.

«Дробь», заданный числителем и знаменателем. Определить производные классы «Правильная дробь» и «Десятичная дробь». Определить виртуальные функции для вычитания дробей. Сравнить дроби, введенные с клавиатуры.<br>25. Создать класс «Дробь», заданный числителем

числителем и знаменателем. Определить производные классы «Правильная дробь» и «Десятичная дробь». Определить виртуальные функции для умножения и сокращения дробей. Перемножить и сократить 3 дроби, введенные с клавиатуры.

#### <span id="page-32-1"></span><span id="page-32-0"></span>Примеры программ

# 1. Обработка одномерных массивов. Циклы. Условный onepamop

Найти в одномерном массиве минимальный элемент.

```
#include <iostream>
using namespace std;
int main()
   float x[50], min;
€
       int i,n;
       cout<<"Input n=";
       \text{cin}\text{>}\text{>n}:
     for (i=0; i \le n; i++)\text{cin}>>x[i];min=x[0];for (i=1; i \le n; i++)if (x[i] \le min) min=x[i];
        cout<<"\n min="<<min;
\bigg\}
```
#### <span id="page-32-2"></span>2. Обработка матриц. Вложенные циклы

```
В матрице Х (5,5) выбрать элементы кратные 3 и найти их сумму.
#include <iostream>
#include <cmath>
using namespace std;
int main()
{ float x[5][5], s=0;
       int i, j;cout<<"Input X[5][5]"<<endl;
     for (i=0; i<5; i++)for (i=0; i<5; i++)\text{cin}>>x[i][i];cout<<"\n kratnie 3:\n";
     for (i=0; i<5; i++)for (j=0; j<5; j++)if (fmod(x[i][i], 3) == 0){cost<<x[i][j]<<" ";}s = s + x[i][i];\text{count} \leq \text{r} \text{normal} = \text{r} \leq \text{s};
```
# 3. Функиии

<span id="page-33-0"></span>Определить функцию:

```
f(x, y, z) = \begin{cases} x^2 + y^2 + z^2, & \text{if } x > 0, y > 0, z > 0, \\ (x + y + z)^2, & \text{if } \text{if } x \text{ is } 0 \text{ if } x \text{ is } 0. \end{cases}
```

```
Вычислить f(a,b,c), где a, b, c вводятся с клавиатуры.
```

```
#include <iostream>
#include <cmath>
using namespace std;
long f(int x, int y, int z)\left\{ \right.if(x>0&&y>0&&z>0) return x*x+y*y+z*z;
else return pow (x+y+z, 3);
\lambdaint main()
        int a, b, c;
\{\text{cout} \ll \text{a} = \text{''}:
        \text{cin} \geq \text{a}:cout<<"b=";
        \text{cin>}\text{ch}:\text{cout} \ll \text{c} = \text{v};
        \text{cin}\text{>>}\text{c:}\text{count} \ll \text{``f="<<f(a,b,c)}:
      return 0:
```
<span id="page-33-1"></span> $\mathcal{E}$ 

# 4. Обработка строк

Посчитать количество букв «а» и «о» в слове, введенном с клавиатуры.

```
#include <iostream>
#include <cstring>
using namespace std;
int main()
    char s[50];
\left\{ \right.int i, l, k=0;
       cout<<"Vyedite stroky\n";
       \text{cin} \rightarrow \text{s}:l=strlen(s);
```

```
for (i=0; i<1; i++)if (s[i] == 'a' || s[i] == 'o') k++;cout<<"kolichestvo a, o "<<k;
    return 0:
```
<span id="page-34-0"></span> $\}$ 

### 5. Массивы в параметрах функции, выделение памяти одномерным массивам

```
Дан массив вещественных чисел, количество которых заранее не
фиксировано, а вводится в начале программы. Положительные элементы
занести в другой массив и упорядочить его по возрастанию элементов.
#include <cstdlib>
using namespace std;
int kol(int n, float x[])
\{int, s=0\}for (int i=0; i\leq n; i++)
if (x[i] > 0) s++;
return s:int main()
{float *t;// указатель для выделяемого блока памяти
       int i, n;
       double b:
    \text{count}<<\text{"n="; //число элементов\min\{n\}t = (float * ) \text{malloc}(n * size of (float));
       for (i=0;i<n;i++) //цикл ввода чисел
    \text{cin}>t[i];int s=kol(n,t);
       float *p;
       p = (float *| mailoc(s * sizeof (float));int j=0;for (i=0; i \le n; i++)\{if(t[i]>0)[p[i]=t[i];\dot{1} + + ;
        \downarrow }
       cout<<"Polozitel\n";
       for (i=0; i \leq s; i++)\text{cout}\ll p[i]\ll ' ";
       for (i=0; i < s-1; i++)for (i=i+1; i \leq s; i++)if (p[i] > p[i])
```

```
\{b=p[i];p[i] = p[j];p[j]=b;\rightarrowcout<<"\n Rezultat";
        for (i=0; i < s; i++)\text{cout}\ll p[i]\ll" ";
free(t); //освобождение памяти
free(p);\mathcal{V}
```
### <span id="page-35-0"></span>6. Передача двумерных массивов в функции. Выделение памяти матрицам

Написать функцию для вычисления произведения элементов матрицы из m строк и n столбцов.

```
#include <iostream>
using namespace std;
int pr (int **a, int m, int n)
\{int i, j, p=1;for (i=0; i\leq m; i++)for (i=0; j < n; j++)p=p*a[i][j];return p;
\mathcal{L}int main()
\int int **x:
        int i, j, n, m;\text{count}<< \text{m}=\text{m}:\text{cin} \text{>m}:
        \text{cout} \ll \text{"n=""\text{cin} \gg \text{n}:x = new int*[ml:for (i=0; i \le m; i++)x[i] = new int[n];for (i=0; i\leq m; i++)for(i=0; i < n; i++)\text{cin}>>x[i][i];\text{count} \ll \text{``P="}\ll \text{pr}(x, m, n);delete []x;
     return 0:
```
#### <span id="page-36-0"></span>}

# *7. Перегрузка функций*

Вычисление минимального значения в трех одномерных массивах разных типов

```
#include <iostream.h>
// функция для массивов с элементами типа int 
int min(int n,int array[])
{
int value=array[0];
for(int i=1; i\leq n; i++)value=value<array[i]? value:array[i];
cout<<" \n Для(int): \n ";
return int(value);
}
// функция для массивов с элементами типа float
float min(int n, float array[])
{
float value=array[0];
for(int i=1; i\leq n; i++)
value=value<array[i]? value:array[i];
cout<<" \n Для (float): \n ";
return float(value);
}
// функция для массивов с элементами типа double
double min(int n,double array[])
{double value=array[0]; for(int i=1;i\le n;i++)value=value<array[i]? value:array[i];
cout<<" \n Для(double): \n";
return double(value);
}
int main()
{int x[] = \{10, 2, 30, 4, 6 \};
float y[] = \{0.1, -0.2, 0.3, -0.4, 0.5, 0.6\};
double z[]={0.1,0.02,0.03,0.04,0.05,0.6,0.001};
cout <<"min(6, x) "<< min(5, x);
cout \ll"min(6,y) "\ll min(6,y);
cout \langle \langle \text{min}(6, z) \mid \text{N} \rangle "\langle \langle \text{min}(7, z) \rangle;
return 0;}
```
# 8. Шаблоны функций

<span id="page-37-0"></span>Разработать шаблон функций для вычисления суммы элементов массива.

```
#include <iostream>
using namespace std;
template <class Type>
Type sum (Type *x, int n)
     Type s=0;
\left\{ \right.int i:
     for (i=0; i \le n; i++)s+=x[i];return s;
\mathcal{L}int \text{main}()\left\{ \qquad \text{int } *t \right\}int i, m;
       \text{count}<<\text{"m=""\text{cin} \text{>m}:
        t = new int[m];for (i=0; i \le m; i++)\text{cin}>t[i];cout<<" 1 massiv sum="<<sum(t,m);
       delete []t;
        float *z;\text{count}<<"\text{nm}="\text{cin} \text{>m};
        z = new float[m]:
        for (i=0; i\leq m; i++)\text{cin}>>\text{z[i]}\text{count}<<"2 massiv sum="<<sum(z,m);
      delete \lceil |z;
      return 0;
```
 $\}$ 

# <span id="page-38-0"></span>9. Применение массива указателей для организации меню

Организовать меню из функций, первая из которых вычисляет сумму элементов массива, вторая, произведение, а третья осуществляет выход из программы.

```
#include <iostream>
using namespace std;
void f0(int *m, int n)\{ int i:
for (i=0; i \le n; i++) cout\le m[i] \le \le " ";
cout<<" konec\n";
exit(0):
\mathcal{F}void f1(int *m, int n)\left\{ \right.int i, s=0;
for (i=0; i \le n; i++) s=s+m[i];
cout<<"rabota 1\n ";
\text{count} \ll \text{``S="<<s:}\mathcal{F}void f2(int * m, int n)\left\{ \right.int i, p=1;
for (i=0; i \le n; i++) p = p * m[i];cout<<"rabota 2\n\cdot";
\text{cout}<<"P="<<p;}
int \text{main}(){ void(*pact[])(int*,int n)={f0, f1, f2};
       int st[12];
       int num, i, n;
       \text{cout}<<\text{"n="\text{cin}>n:
       cout<<"vvedite massiv \n";
       for (i=0; i\le n; i++) cin>>st[i];
cout << " \n 0 (vixod) \n 1 (sum) \n 2 - (proiz) \n";
       while(1)\left\{ \right.
```

```
\text{cin>}num:
         \text{pack}[\text{num}] (st, n);
          \lambdareturn 0:
\}
```
#### <span id="page-39-0"></span>10. Указатели на функции в качестве параметров

Функция ДЛЯ вычисления определенного интеграла методом прямоугольников. Функция используется для вычисления приближенных значений интегралов.

```
\overline{c}\boldsymbol{\chi}-dx и \int \cos^2 x dxx_1^2 + 1#include <cmath>
#include <cstdio>
using namespace std;
double rect(double(*pf)(double), double a, double b)
€
int n=20:
 int i;
 double h, s=0.0;
h = (b-a)/n;
 for (i=0; i \le n; i++)s+=pf(a+h/2+i*h);return h*s;
ł
double f1(double x)//подынтегральная функция
\left\{ \right.double z;
z = x * x + 1:
return x/z;
\mathcal{E}double f2(double v)
return cos(v) * cos(v);
\mathcal{E}int main()
{ double a, b, c;
       a=-1.0;b=2.0;
       c = rect(f1, a, b);
```

```
printf("\n 1 integral= %f", c);
printf("\n2 integral=\n5f", rect(f2,0.0,1.0));return 0:}
```
#### 11. Рекурсивные функции.

```
Функция для определения корня математической функции методом
деления пополам. Найти с заданной точностью ерѕ корень уравнения
f(x)=0 на отрезке [a, b]. Предположим, для простоты, что исходные
данные задаются без ошибок, т.е. eps > 0, f(a)*f(b) < 0, b > a, и вопрос о
возможности существования нескольких корней на отрезке [а, b] нас не
интересует
#include <iostream>
#include <cmath> //Для математических функций
#include <cstdlib> // Для функции exit()
using namespace std;
double recRoot(double f(double),double a, double b,
double eps)
double fa=f(a), fb=f(b);
double fc:
if (fa *fb >0) exit(1);
double c=0.5*(a+b);
fc=f(c):
if (fc==0.0 || (b-a) < eps) return c;
return(fa*fc<0.0)? recRoot(f, a, c, eps): recRoot(f, c, b, eps);
int counter=0; //Счетчик обращений к тестовой функции
void main(){ double root, A=0.1, B = 3.5, EPS = 5e-5;
double giper (double) ; // Прототип тестовой функции
root = recRoot(qiper, A, B, EPS);cout<<" \n Число обращений к тестовой функции"<< counter;
cout<<"\n Корень ="<<root;
\mathcal{E}/* Определение тестовой функции! */ \
double giper (double x)
€
counter++; //Счетчик обращений - глобальная переменная
return (2.0/x * cos(x/2.0));
\mathcal{F}
```
#### 12. Структурные типы и структуры

<span id="page-40-1"></span>Даны сведения о студентах: фамилия, имя, курс, место рождения, дата рождения. Выбрать студентов второго курса

```
#include <cmath>
#include <iostream>
using namespace std;
struct data{// тип дата
      int day;
      int month;
     int year;
         };
struct birth{// тип данные о рождении
     char place[20]; //место рождения
struct data dd; // дата рождения
         };
struct student
{// тип студент
     char name[15];// имя
     char surname[20];// фамилия
      int year; // курс
     struct birth bir; // данные о рождении
};
void main()
{
//массив структур
struct student stud[3];
for (int i=0;i<3;i++)
\{ \text{cout} \leq \text{c} \}п Введите фамилию студента ";
cin>>stud[i].surname;
cout<<" Введите имя студента ";
cin>>stud[i].name;
cout<<" Введите курс студента ";
cin>>stud[i].year;
cout<<" место рождения: ";
cin>>stud[i].bir.place;
cout<<" Введите дату рождения студента ";
cin>>stud[i].bir.dd.day>>stud[i].bir.dd.month>>s
tud[i].bir.dd.year;
}
\text{cout}<<"\п студенты 1 курса";
for (i=0; i<3; i++)\{if(\text{stud}[i], \text{year} == 1)
```

```
{cout<<"\n Фамилия"<<stud[i].surname;
cout<<"\n место рождения:"<<stud[i].bir.place;
cout<<"\n дата рождения:";
cout<<stud[i].bir.dd.dav;
cout<<stud[i].bir.dd.month<<stud[i].bir.dd.year;
\mathcal{F}\}
```
#### <span id="page-42-0"></span>13. Текстовые файлы

Из файла «dat.txt» считывается элементы одномерного массива не более 50 и выводятся на экран. Из массива выбираются все отрицательные элементы и записываются в другой файл «rez.txt».

```
#include <iostream>
#include <fstream>
using namespace std;
int \text{main}(){ float x[50];int n.i=0:
ifstream fin("dat.txt"); // открытие файла для
ввода
if (!fin) {cout << "Файл открыть невозможно\n";
return 1:ofstream fout("rez.txt"); // создание файла для
вывола
if (!four)cout << "Файл открыть невозможно\n";
return 1:
\mathcal{F}while (!fin.eof())\{fin>>x[i]; cout<< x[i]<<" "; i++; }
n = i:
for (i=0; i \le n; i++)if (x[i]<0)fout \langle x[i] \rangle \langle x \rangle " \langle x \rangle endl;
four.close()fin.close();
return 0:
```
# 14. Бинарные файлы

<span id="page-43-0"></span>В файле dat.txt содержатся фамилии студентов, группы и балл за сессию. Вычислить средний балл для студентов группы, номер которой ввелен с клавиатуры.

```
#include <fstream>
#include <iostream>
#include <cstring>
using namespace std;
struct student{
char fio[20];
char qr[5];
float ball:
\} :
int main()
\frac{1}{2} student s[50]; // массив из студентов
  ofstream output ("rez.txt", ios::binary);
//в файле dat.txt данные фамилия, группа и балл
  ifstream input("dat.txt", ios::binary);
  int i=0, n=0, k=0;
  float sum=0:
  char c[8]:
while (!input.eof())// считываются данные из файла dat.cpp
  input>>s[i].fio: cout<<s[i].fio<<"";
//вывод данных на экран после считывания
  input>>s[i].gr; cout<<s[i].gr<<" ";
  input>>s[i].ball;cout<<s[i].ball<<"\n":
  i++:
  \lambdan = i:
  cout<<"nomer qr "; cin>>c;
// вводим номер группы для которой ср. балл
  for (i=0; i \le n; i++)if (strcmp(s[i].qr,c) == 0)\{k++;//kol-vo\}sum = sum + s[i].ball://summa\mathcal{L}
```

```
sum=sum/k;
output<<"\n";
output<<"sredn ball gr "<<c<<"="<<sum;
return 0;
}
```
#### **15.** *Линейные списки*

<span id="page-44-0"></span>Даны сведения о студентах: фамилия, курс, группа, время забега. Отсортировать список по фамилиям. Данные вводятся до тех пор, пока не введен символ n.

```
#include <stdio.h>
#include <conio.h>
#include <string.h>
struct student {
      char fam[30];
      int year;
      char groop[9];
      int time;
      student* next;
      };
typedef student* ptr;
ptr headptr;
void vvod(student &stud)
{
printf("Введите фамилию");
scanf("%s", &stud.fam);
printf("Введите курс");
scanf("%d", &stud.year);
printf("Введите группу");
scanf("%s", &stud.groop);
printf("Введите время"); 
scanf("%d", &stud.time);
}
int formspisok()
{
ptr p;
char let;
headptr=NULL;
do
{
```

```
printf("Будете вводить данные(y/n)\n);
        let=getch();
        if (let=='n') return 1;
        if (headptr==NULL)
        { headptr=new student;
            p=headptr;
        }
            else
         { p->next=new student;
            p=p->next;
        };
            vvod(*p);
            p->next=NULL;
} while (1);
}
void pech(student stud)
{
printf("%14s %6d %11s %9d\n", stud.fam, 
stud.year, stud.groop, stud.time);
}
void pechspisok()
{
ptr p;
p=headptr;
while (p!=NULL)
{
pech(*p);
p=p->next;
}
}
int sort()
{
ptr p1,p2,q1,q2,temp;
if (headptr==NULL) return 1;
if (headptr->next==NULL) return 1;
p1=headptr;
p2=NULL;
           while (p1->next!=NULL)
           { q1=p1->next;
```

```
47
                 q2=p1;while (q1!=NULL)
                 {
                 if (strcmp(p1->fam, q1->fam)>0){
                            if (p1==q2)
                 \{p1->next=q1->next;
                        q1->next=p1;
                      p1=q1;q1 = q2;q2=q1; }
                       else
                        {
                       temp=p1->next;
                        p1->next=q1->next;
                       q1->next=temp;
                        temp=p1;
                       p1=q1; q1=temp;
                       q2->next=q1;
                        }
                       if (p2==NULL) headptr=p1;
                        else p2->next=p1;
                       }
                      q2=q1; q1=q1->next;
                       };
                      p2=p1;
                        p1=p1->next;
                 };
return 0;
int main()
{ clrscr();
    formspisok();
     printf("spisok\n");
    pechspisok();
```
}

```
sort();
   printf("\nsort\n",pechspisok();
   qetch();
       return 0;
\overline{\phantom{a}}
```
#### <span id="page-47-0"></span>16. Классы. Конструкторы и деструкторы. Выделение памяти. Безопасный массив

Создать класс, содержащий строку и ее длину. В конструкторе должна выделяться память для хранения строки, в деструкторе освобождаться. Написать программу, в которой осуществляется контроль выхода за границы символьного массива:

```
#include <iostream>
#include <cstdlib>
using namespace std;
class array {
int size:
char *p;
public:
array (int num);
\sim array () { delete [] p; }
char \&put (int i) ;
char get (int i);
\}:
array:: array (int num)
{p = new char [num]}if(!p) {
\text{count} \ll \text{"Error}\n":
exit (1):
\mathcal{F}size = num;\mathcal{V}// Заполнение массива
char &array::put (int i)
\{if (i < 0 | | i > = size) \}cout<<"Error granica!!!\n";
ext(1):
\lambdareturn p[i]; // возврат ссылки на p[i]
\mathcal{F}
```

```
// Получение чего-либо из массива
char array::get (int i)
{
if (i<0 || i>=size) {
cout << "Error granica!\n";
exit (1) ;
}
return p[i]; // символ возврата
}
int main()
{
array a (10);
a.put(3) = 'X';a.put(2) = 'R';cout << a.get(3)<<a.get(2);cout \lt\lt "\n":
/* теперь генерируем динамическую ошибку, связанную с 
нарушением границ массива */
a.put(11) = \n \cdot \cdot \cdotreturn 0;
}
```
#### <span id="page-48-0"></span>**17.** *Передача объектов в функции в качестве параметров***.**

```
Решение квадратного уравнения в комплексных числах.
#include <iostream>
#include <cmath>
using namespace std;
class comp {
double x,y;
public:
comp (double i, double j) { x = i; y = j; }
void setx(double i){x=i;}
void sety(double j) {y=j; }
double getx() { return x; }
double gety() { return y; }
};
void f(double a, double b, double c, double d, 
comp &z1, comp &z2){
if(d<0){z1.setx(-b/(2*a))};
```

```
z2 \text{.} \text{setx} (-b/(2*a));
z1.sety(sqrt(-d) / (2<sup>*</sup>a));
z2.sety(-sqrt(-d)/(2*a));}
else
{z1.setx((-b+sqrt(d))/(2*a)};z2.setx((-b-sqrt(d))/(2*a));z1.setv(0);z2.setv(0);}
}
int main ()
\{comp z1(0,0), z2(0,0);double a,b,c;
cout<<"input a, b, c";
cin>>a>>b>>c;
double d=b*b-4*a*c;
f(a,b,c,d,z1,z2);if (d<0){
cout << "z1=" << z1.getx() <<"+"<<z1.gety() <<"i"<<" \n\langle n";cout \langle\langle "z2=" \langle\langle z2.getx()\langle\langle z2.gety() \langle\langle"i"<<" \n\n";
}
if (d==0)cout \lt\lt "z1=z2=" \lt\lt z1.getx()\lt\lt"\n";
if (d>0){
cout \langle\langle "z1=" \langle\langle z1.getx()\langle\langle"\n";
cout << "z2=" << z2.qetx()<<"\n";
}
return 0;
}
```
### <span id="page-49-0"></span>*18. Дружественные функции. Перегрузка операторов*

Решение квадратного уравнения вида  $ax^2 + bx + c = 0$ , для любых коэффициентов (модификация примера 17).

```
#include <iostream>
#include <cmath>
using namespace std;
class comp {
double x,y;
public:
comp (double i=0, double j=0) { x = i; y = j; }
void setx(double i){x=i;}
void sety(double j) {v=i; }
friend ostream &operator<<(ostream &stream,comp 
ob);
friend void f(double a, double b, double c, 
double d, comp &z1, comp &z2);
};
ostream &operator<<(ostream &stream,comp ob)
{
   if (ob.y>0) stream<<ob.x<<"+"<<ob.y<<"i";
   else if (ob.y<0) stream<<ob.x<<ob.y<<"i";
   else stream<<ob.x;
    return stream;
}
void f(double a, double b, double c, double d, 
comp &z1, comp &z2)
{
if(d<0){z1. x=-b/(2*a)};
z^2. x=-b/(2*a);
z1.y=sqrt(-d) / (2 * a);
z2 \cdot y = -sqrt(-d) / (2 * a);
}
else
{z1. x = (-b + sqrt(d)) / (2 * a)};
z2 \cdot x = (-b - sqrt(d)) / (2 * a);
z1.y=0;z^2.y=0;}
}
int main ()
\{comp z1(0,0), z2(0,0);
```

```
double a, b, c;
\text{cout} \ll \text{"input a,b,c";cin>>a>>b>>c:double d=b*b-4*a*c;f(a, b, c, d, z1, z2);cout << "z1=" << z1<< "\n";
cout << "z2=" << z2<<"\n";
return 0:
\mathcal{E}
```
#### <span id="page-51-0"></span>19. Наследование. Виртуальные функции

«Треугольник», полями Описать класс которого являются Предусмотреть виртуальный координаты вершин. метод, возвращающий длины сторон треугольника. Написать функцию, позволяющую проверить равны или нет треугольники, заданные вершинами.

```
#include <cmath>
using namespace std;
class triangle {
protected:
double x[3];
double v[3]:
public:
triangle (double \starm, double \starn);
virtual void dl() { }
void show ()
\{int\ ifor (i=0; i<3; i++)cout<<x[i]<<" "<<y[i]<<endl;
\mathcal{E}\}:
triangle :: triangle (double *m, double *n)
\{int\ ifor (i=0; i<3; i++)\left\{ \right.x[i]=m[i];y[i]=n[i];
\mathcal{E}
```

```
}
class otr: public triangle
{double d[3];
public:
otr(double *m, double *n):triangle(m,n){}
void dl(){
d[0]=sqrt(pow((x[1]-x[0]),2)+pow((y[1]-y[0]),2));
d[1]=sqrt(pow((x[2]-x[1]),2)+pow((y[2]-y[1]),2));
d[2]=sqrt(pow((x[0]-x[2]),2)+pow((y[0]-y[2]),2)); }
void showd(){int i; for (i=0; i<3; i++) cout<<d[i]<<"
"<<end! : \}double* getd(){return d;}
};
void func(otr &x, otr &y)
{double *a, *b, c;a=new double;
b=new double;
int i, j;
    a=x.getd();
    b=y.getd();
    for(i=0; i<3; i++)for(i=i; j<3; j++)\{if(a[i] > a[i]) \, \{c = a[i]; a[i] = a[i]; a[i] = c; \}if(b[i] > b[j]) (c=b[i]; b[i]=b[i]; b[i]=c; }
     if 
(a[0]>=a[1]+a[2]||a[1]>=a[2]+a[0]||a[2]>=a[0]+a[1]||b
[0]>=b[1]+b[2]||b[1]>=b[2]+b[0]||b[2]>=b[0]+b[1])
    cout<<"sredi figur est ne treug";
     else
     if(a[0]==b[0]&&a[1]==b[1]&&a[2]==b[2]) 
cout<<"Eqvel triangles\n"; 
else cout<<"Not equl triangle\n";
     delete a;
     delete b;}
int main ()
{
int i;
double a[3], b[3];
```

```
cout<<"input koordinaty vershin 1 tr-ka\n";
for(i=0; i<3; i++)\text{cin}>>a[i]>>b[i];otr ob1(a,b);
cout<<"input koordinaty vershin 2 tr-ka\n";
for(i=0;i<3;i++)
\text{cin}>>a[i]>>b[i];otr ob2(a,b);
triangle *p;
p=&ob1;
p->dl(); ob1.showd();
p=&ob2;
p->dl(); ob2.showd();
func(ob1,ob2);
return 0;
}
```
#### <span id="page-54-0"></span>**Литература**

- 1. В.В. Подбельский, С.С. Фомин. Программирование на языке Си: Учеб. пособие. М.: Финансы и статистика, 2002. 600 с.
- 2. В.В. Подбельский. Язык Си++: Учеб. пособие. М.: Финансы и статистика, 2002. 560 с.
- 3. Павловская Т.А. С/С++. Программирование на языке высокого уровня – СПб.: Питер, 2005. – 461 с.
- 4. Шилт Г. Самоучитель С++. СПб.: БХВ-Петербург, 2003. 688 с.
- 5. Программирование на алгоритмических языках: Лабораторный практикум/ Сост. И.Т. Артемьев, Л.А. Ильина, Д.В. Ильин; Чуваш. ун-т. Чебоксары, 2005. 100 с.

# **ЯЗЫКИ ПРОГРАММИРОВАНИЯ**

Лабораторный практикум

#### Редактор

Компьютерная верстка и правка

Подписано в печать Формат  $60 \times 84/16$ . Бумага газетная. Гарнитура Times. Печать офсетная.

Усл. печ.л. Уч.-изд. л. Тираж экз. Заказ №